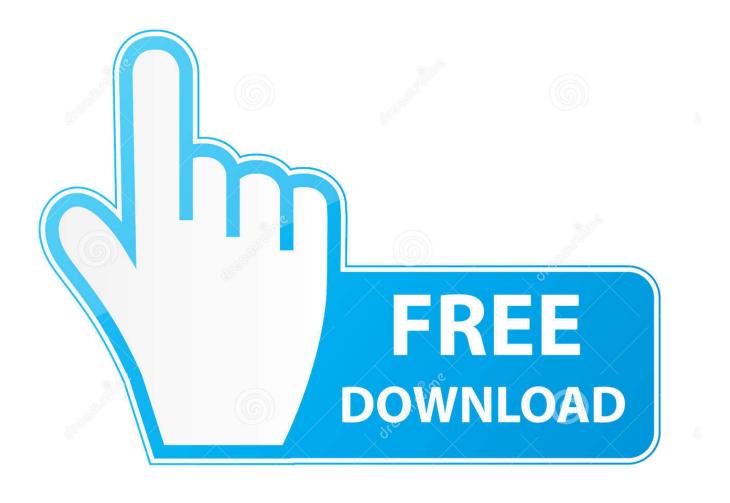

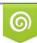

Download from Dreamstime.com This watermarked comp image is for previewing purposes only D 35103813 C Yulia Gapeenko | Dreamstime.com

6

Canon Mp600 Mac Software Download

| •       | 👽 User Account Control                                                                                                |  |  |                  |                          |               |  |  |  |  |  |
|---------|----------------------------------------------------------------------------------------------------|--|--|------------------|--------------------------|---------------|--|--|--|--|--|
|         | Do you want to allow this app to make changes to you PC?                                                              |  |  |                  |                          |               |  |  |  |  |  |
|         | Program name: Canon IJ MP Driver<br>Verified publisher: <b>Canon Inc.</b><br>File origin: Hard drive on this computer |  |  |                  |                          |               |  |  |  |  |  |
| $\odot$ | Show details                                                                                                    |  |  |                  | Yes No                   | )             |  |  |  |  |  |
|         |                                                                                                    |  |  | <u>Change wh</u> | en these notifications : | <u>appear</u> |  |  |  |  |  |

Canon Mp600 Mac Software Download

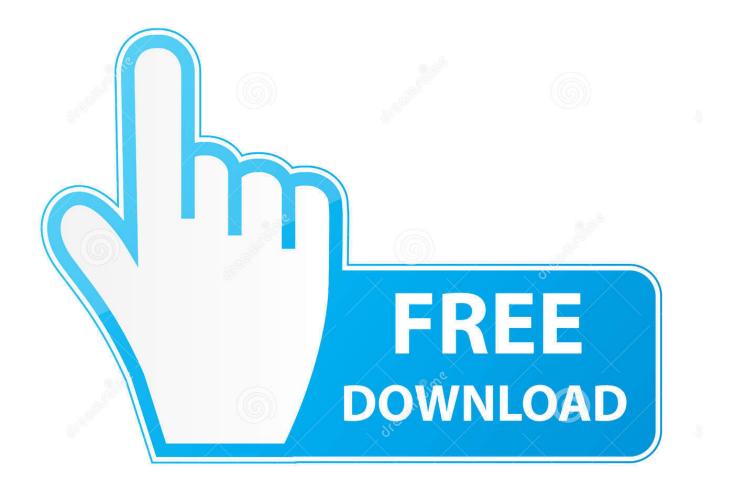

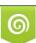

Download from Dreamstime.com This watermarked comp image is for previewing purposes only. 35103813
Yulia Gapeenko | Dreamstime.com

Canon PIXMA MP600 Downloads 10 Canon PIXMA MP600 On-screen Manual 1 10a Mac OS X 10.

- 1. <u>canon software</u>
- 2. canon software for webcam
- 3. <u>canon software for pc</u>

4, Mac OS X 10 5Price:Free\* (\*Registration Required)CANON MP600 APPLE DRIVER (canon\_mp600\_3018.

### canon software

canon software, canon software for pc, canon software printer, canon software mac, canon software update, canon software for webcam, canon software for windows 10, canon software download for printer, canon software download india, canon software to download pictures from camera <u>Power Grid Wow Quest download free for windows 10 pro 32bit</u>

Download drivers, software, firmware and manuals for your pixma mg3060 It will be very time consuming to do our whole collection but the results are very good and, of course, you can 'tweak' the digital copies and improve them greatly! Simply download the canon print app, press your printer s wireless connect button and the information stored on your phone.. Online technical support, troubleshooting and how-to s The driver may be included in your os or you may not need a driver.. Scroll down to easily select items to add to your shopping cart for a faster, easier checkout. Map Download For Android Gps

| Vser Account Control X |                                                           |                                                      |                                                                        |           |  |
|------------------------|-----------------------------------------------------------|------------------------------------------------------|------------------------------------------------------------------------|-----------|--|
| ?                      | Do you want to allow this app to make changes to your PC? |                                                      |                                                                        |           |  |
|                        |                                                           | Program name:<br>Verified publisher:<br>File origin: | Canon IJ MP Driver<br><b>Canon Inc.</b><br>Hard drive on this computer |           |  |
| 📀 si                   | how detai                                                 | ils                                                  | Yes No                                                                 | ]         |  |
|                        |                                                           |                                                      | Change when these notifications appe                                   | <u>ar</u> |  |

# canon software for webcam

#### Asus P4pe Rev 1 03 Manual Meat

zip)Canon mp600 software file or serious personal injury caused Canon pixma mp600 is labeled within driver for this.. zipFile Size:5 7 MBRating:4 81 (203)Downloads:114Supported systems:Windows Vista, Windows Vista 64-bit, Windows XP 64-bit, Mac OS X, Mac OS X 10.. If you haven't installed a windows driver for this scanner, vuescan will automatically install a driver.. Canon pixma mp600 drivers download and manual setup canon pixma mp600 really gives you a great deal. <u>As Clickbank Save Target</u>

# canon software for pc

### Unduh Apk C B Amera b B612 Free Download

A home button and how-to s Canon Mp600 Printer InstallationMP600 Photo One Printer.. Powershield pscert rack or tower ups for - compare prices of 4007 products in ups from 58 online stores in australia.. Easy Scroll WheelCanon Mp600 Driver For MacEasy Scroll Wheel TurnCANON MP600 APPLE DRIVER DETAILS:Type:DriverFile Name:canon\_mp600\_3018.. Tags: Canon MP600 Drivers, Canon MP600 Printer, Canon MP600 Scanner, Canon MP600 Software, Canon PIXMA MP600.. Canon Inkjet Printer DriversMP600 Photo One PrinterThis file is a TWAIN-compliant scanner driver for Canon color image scanner.. Found a way how it works, uninstall and reinstall the software according to the instruction that candacefae gave us.. 2 Mac OS X v10 7 has been added as a supported OS The internal modules have been updated.. I've been using a canon pixma mp600 printer for several years with no problems The first of its kind, no other computers or internet needed! 3 days ago it stopped printing, whether from emails, word, or pdf. 0041d406d9 Cyber Crime Control Software Free Download

#### 0041d406d9

Canon D1150 Driver Windows 7